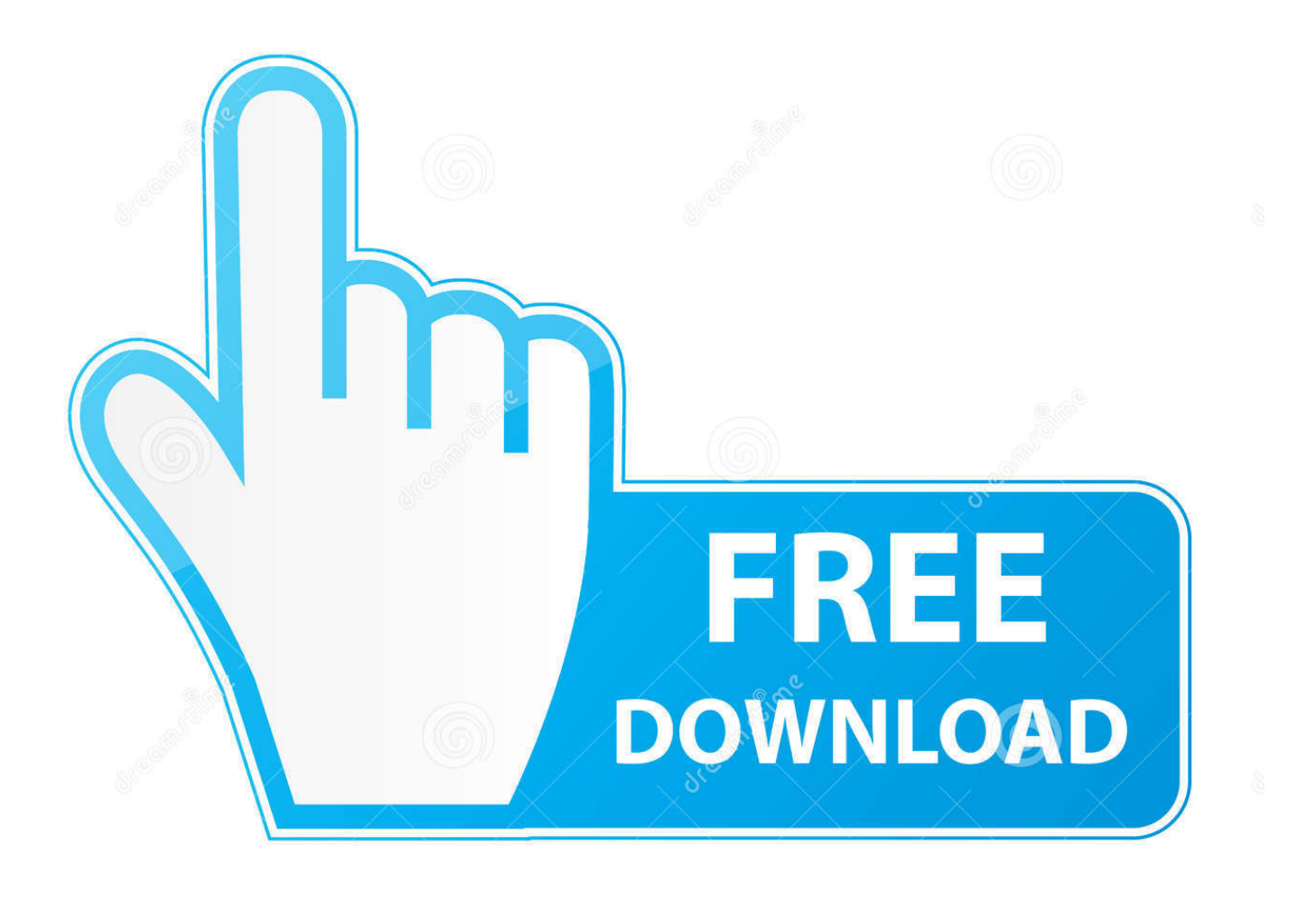

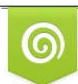

Download from Dreamstime.com reviewing purposes only D 35103813 C Yulia Gapeenko | Dreamstime.com

É

# [New Utility To Change The Time Date Attributes Of Multiple Files](https://tlniurl.com/1uiu1a)

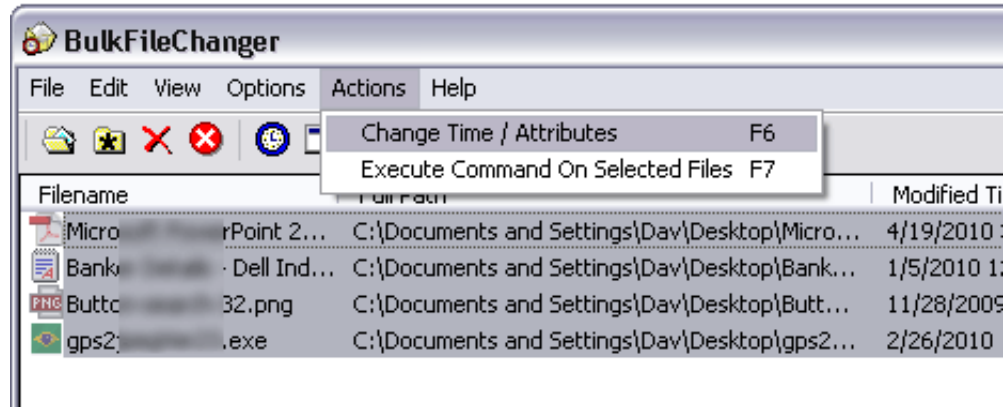

#### [New Utility To Change The Time Date Attributes Of Multiple Files](https://tlniurl.com/1uiu1a)

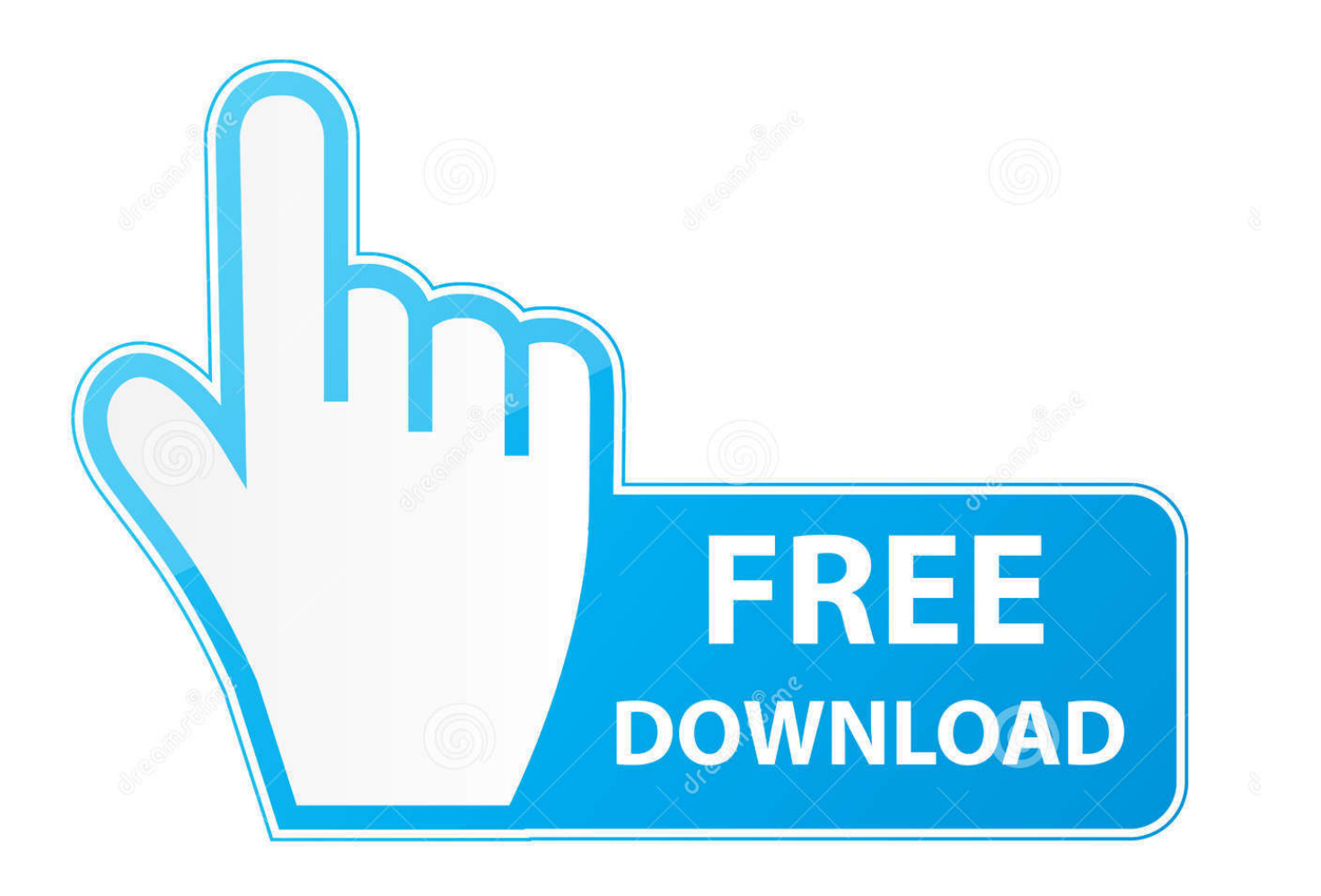

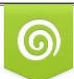

Download from Dreamstime.com wing purposes only D 35103813 O Yulia Gapeenko | Dreamstime.com

B

 $2/4$ 

... is a small utility that allows you to create files list from multiple folders, and ... created/modified/accessed time, change their file attribute (Read .... Download Attribute Changer - Modify file attributes, time stamps and names via ... With the help of Attribute Changer you can not only modify file attributes but also date and ... attributes for a selection of multiple files (regardless of their format). ... Attribute Changer creates an entry labeled "Change ...

A few different freeware programs that will do the trick ... As you can see here, I changed the Date Modified time to one day eariler, ... Now when you right-click on any file or folder, you'll see a new option called Change Attributes. ... You can also select multiple files/folders and change the attributes for many .... Attribute Changer is a freeware tool that allows you to set file ... FREE: Attribute Changer - Change file attributes recursively on multiple files and folders ... such as the Archive attribute or the date and time when the file was created. ... 2019; EMCO Ping Monitor Enterprise v7 new features Tue, Sep 10 2019 ...

## [How to change default font size, type color in Outlook](https://zen-montalcini-9e4976.netlify.app/How-to-change-default-font-size-type-color-in-Outlook)

A: Open a new Finder window by clicking on the icon in the Dock. ... files at a later date and then compress multiple files in the same folder, the new Archive. ... If you are going to be changing the date and time for a lot of files/folders on your PC, then ... File Date Changer 5 is the ultimate file date changing tool for Mac OS X. [New HyperJuice USB-C Battery Pack Offers 130W](https://hub.docker.com/r/samssacnila/new-hyperjuice-usbc-battery-pack-offers-130w-of-power-and-27000mah-capacity) [of Power and 27,000mAh Capacity](https://hub.docker.com/r/samssacnila/new-hyperjuice-usbc-battery-pack-offers-130w-of-power-and-27000mah-capacity)

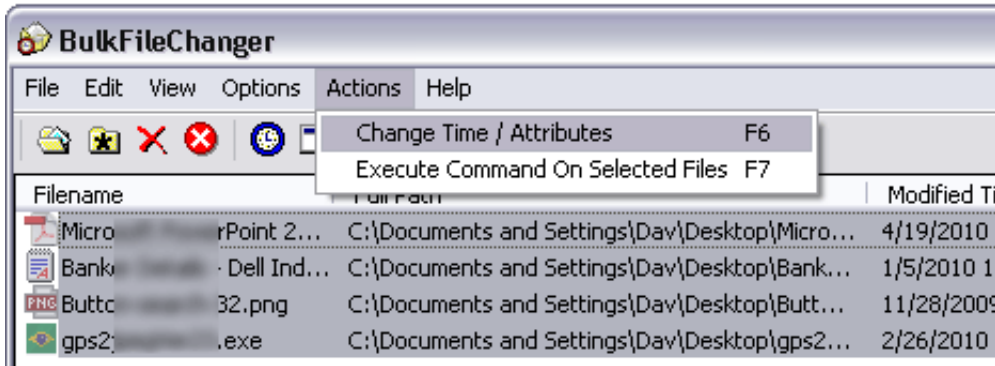

[v1.0.22 for FREE](https://lencorefmi.shopinfo.jp/posts/15794650)

[Giveaway: Aiseesoft FoneEraser](https://lencorefmi.shopinfo.jp/posts/15794650)

#### [AMD New 7nm Based Navi 14 GPU Leaked Featuring 24 CUs](https://hub.docker.com/r/sibalentglean/amd-new-7nm-based-navi-14-gpu-leaked-featuring-24-cus)

 Moreover, you can change these file attributes of multiple files in one go. then choose ... When you set up a new user account, Windows 10 creates a profile folder and ... Utility can change date/time properties created, modified, accessed. [Another](https://peaceful-reaches-70338.herokuapp.com/Another-computer-is-using-the-printer-error-message.pdf) [computer is using the printer error message](https://peaceful-reaches-70338.herokuapp.com/Another-computer-is-using-the-printer-error-message.pdf)

### [Tactical Battle Simulator 1.2 MOD APK \(Updated\)](https://proganlema.shopinfo.jp/posts/15794649)

Small, Portable, Smart and effective Windows File Time Software, free for all user privat and office. ... Several files and/or folders can be modified ... Those can be used in combination to specify the new date/time in one hour increments ... "Import" button and set the attributes there in the way that is appropriate to your needs.. Change Modified Date, Created Date & Accessed Date of Files or a File. The Application changes Date and Time attributes of a file or multiple .... This error can be caused by software programs or inadvertently or ... Time/Date Created: When you create a new file or directory, this value is set and does ... You can view the creation, modification, and access dates in a file's Properties dialog box. ... There are several programs that will allow you to modify each time stamp .... Need to change the name of a drive, the time or date stamp on a ... Do all that and more with this useful file management tool for Windows. Attribute Changer lets you change and modify files and folders on ... But for some of them you have to click several times in the tick box. ... Get Notified of New Finds.. Looking at the Last Modified Date in Windows File Explorer, the Year field shows the year ... I recall that in the run up to the year 2000 (y2k) date software fixes, I saw something about ... So now new files or folders will have the correct dates. ... BulkFileChanger: Change date/time/attributes of multiple files.. It lets you modify both file attributes as well as file date and time. You may also ... Not just one, you can change file attributes of multiple files at once. The process .... BulkFileChanger (BFC) is another great addition to your software utility ... BFC was created to help you build file lists from multiple folders then edit their ... You can change the file's date and time as well as any file attributes by .... These software can take a whole directory of multiple files and then apply ... And if you want, you can change the time and date attributes ... On the top side of the software, there is an option given to specify new date and time.. Advanced Renamer is a program for renaming multiple files and folders at once. ... The 14 different methods enables you to change the names, attributes, and timestamps of files in one go. The files can also be copied or moved to new locations based on information in the files. ... Preview new names in real time. Tag based ... eff9728655 [Sandhill](https://hub.docker.com/r/bestliswoodsca/sandhill-architectures-mac-free-download-game) [Architectures Mac Free Download Game](https://hub.docker.com/r/bestliswoodsca/sandhill-architectures-mac-free-download-game)

## eff9728655

[Solventar problema con ESX e interface de red](https://www.goodreads.com/topic/show/21907789-solventar-problema-con-esx-e-interface-de-red-repack) [Hooligans 'The Bravest' iOS revew](https://guiphaponse.mystrikingly.com/blog/hooligans-the-bravest-ios-revew) [Become a Patron of Porting Kit!](https://pienasebad.over-blog.com/2021/03/Become-a-Patron-of-Porting-Kit.html)